## Djelatnik koji se zaposlio već je prije radio kod nas. Kako da unesem podatke u šifrarnik?

Zadnje ažurirano03/10/2023 2:33 pm CEST

Vezano uz unos takvog djelatnika u šifrarnik, odluka kako ćete ga unijeti je na Vama.

Ako ćete unijeti promjenu na postojećem unosu, u tom slučaju nećete imati mogućnost pregledavanja podataka unatrag za tog djelatnika pa ako mislite da Vam tako nešto neće biti potrebno, možete unijeti promjenu na postojećem unosu.

Ako djelatnika unosite kao novi unos s novim postavkama, imat ćete u šifrarniku dva ista djelatnika pri čemu, za onaj unos koji više nećete koristiti, možete isključiti kvačicu u polju **Upotreba** da Vam se ne predlažu svaki puta oba unosa.

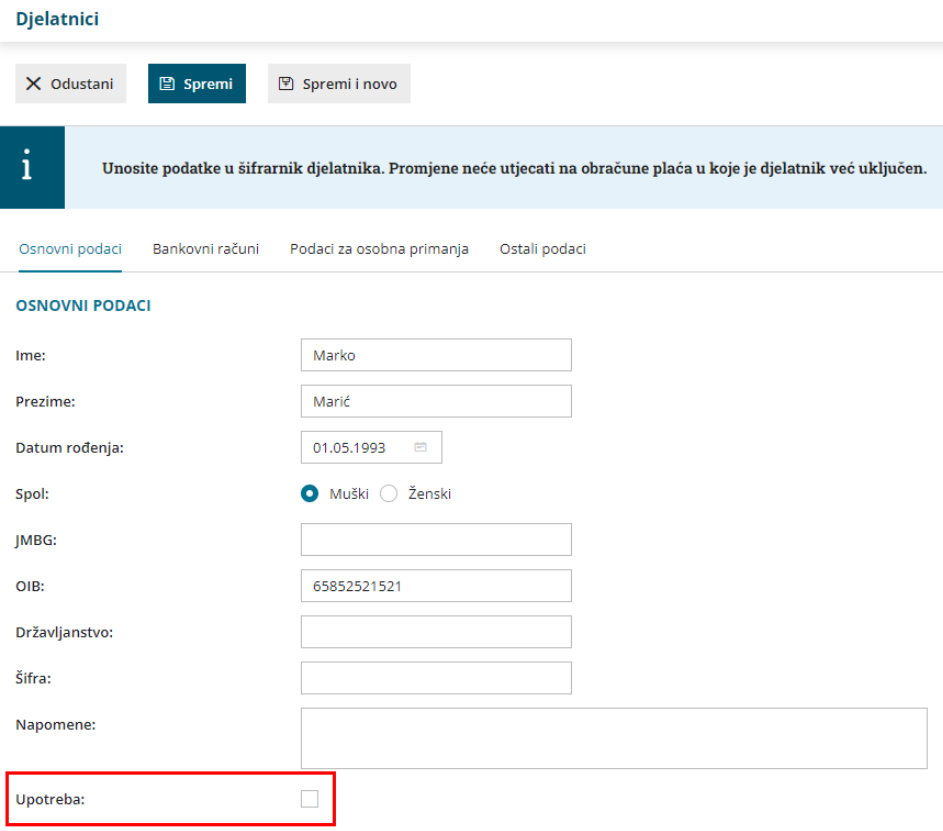